## **S&B ELECTRONIC PLAN SUBMISSION April, 2007**

## **PRELIMINARY PLANS**

Note: These directions are for the electronic handling of a preliminary set of plans and assume the preliminary plan sheets are in Falcon, have been reviewed and are ready for distribution. Preliminary plans should be complete on or before the Field Inspection stage shown on the **Electronic Plan Submission** summary chart.

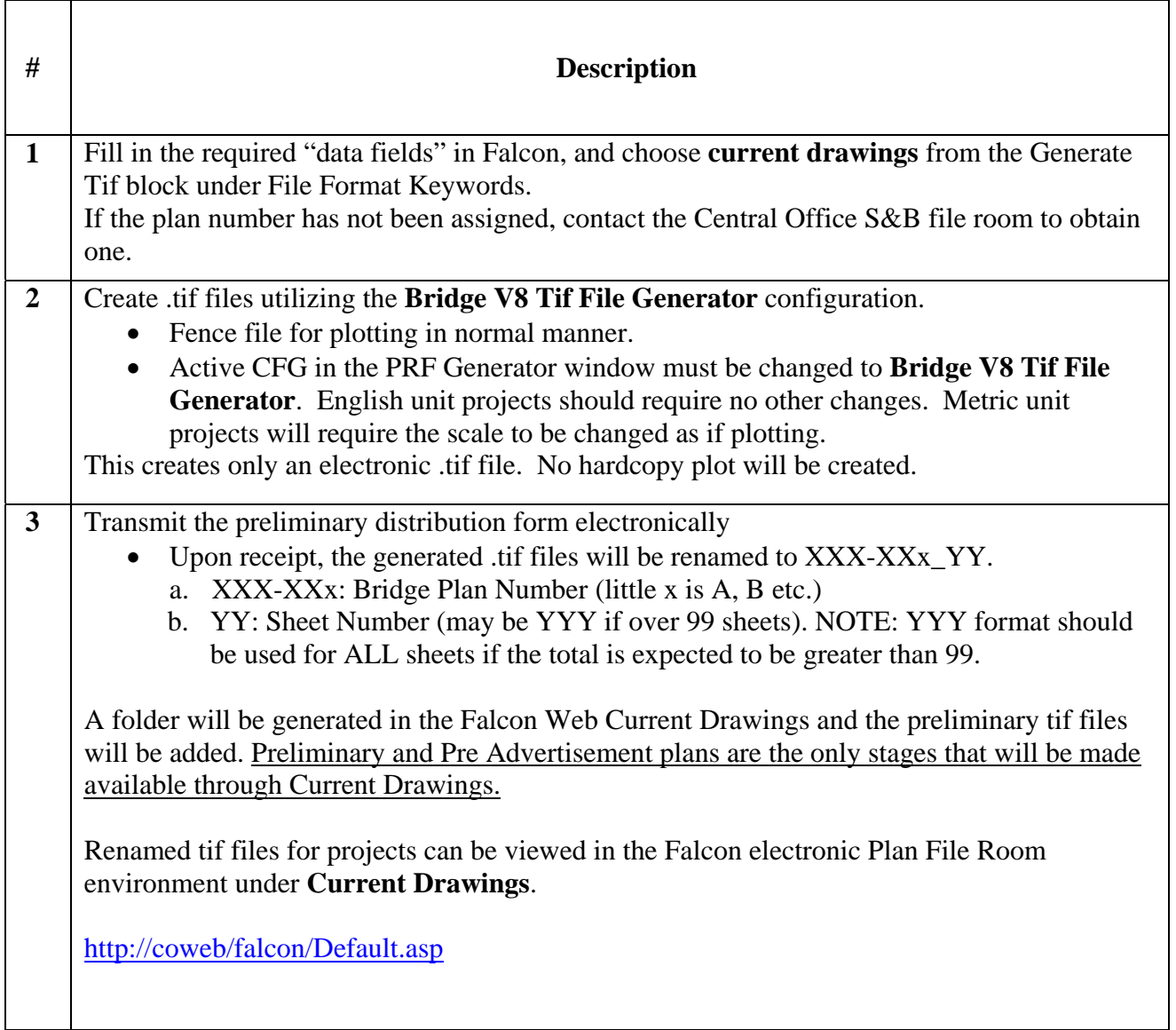